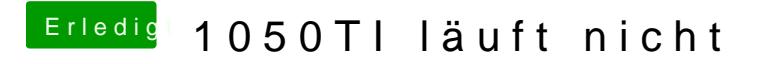

Beitrag von deydi vom 18. Dezember 2019, 12:23

Ja, das habe ich aber schon.